# **Service Manual Toshiba Satellite Pro 6**

When somebody should go to the ebook stores, search introduction by shop, shelf by shelf, it is truly problematic. This is why we provide the book compilations in this website. It will definitely ease you to look guide **Service Manual Toshiba Satellite Pro 6** as you such as.

By searching the title, publisher, or authors of guide you in point of fact want, you can discover them rapidly. In the house, workplace, or perhaps in your method can be every best place within net connections. If you point to download and install the Service Manual Toshiba Satellite Pro 6, it is totally simple then, back currently we extend the associate to purchase and make bargains to download and install Service Manual Toshiba Satellite Pro 6 so simple!

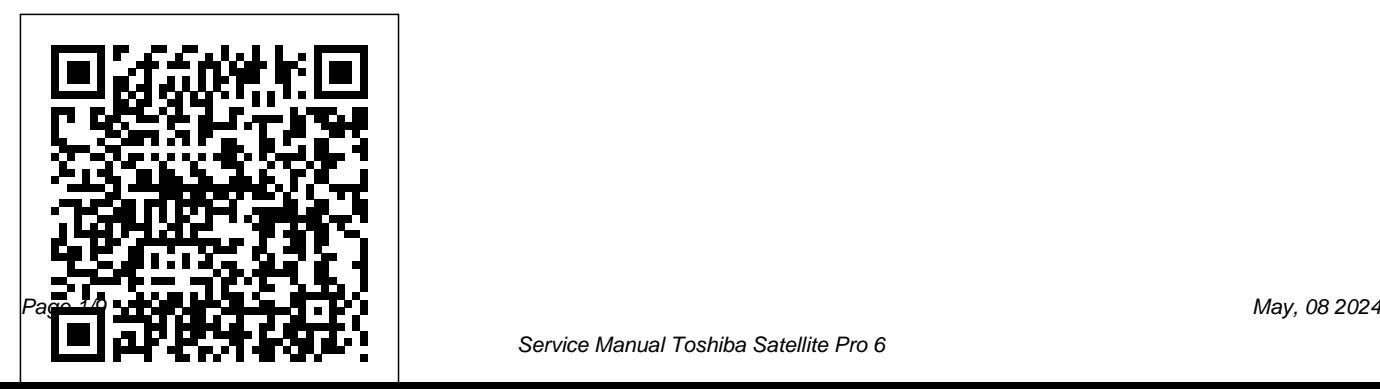

**Popular Science** PC WorldCommerce Business DailyBooks Out-of-printPC MagPCMag.com is a leading authority on technology, delivering Labs-based, independent reviews of the latest products and services. Our expert industry analysis and practical solutions help you make better buying decisions and get more from technology.Popular SciencePopular Science gives our readers the information and tools to improve their technology and their world. The core belief that Popular Science and our readers share: The future is going to be better, and science and technology are the driving forces that will help make it better.Maximum PCMaximum PC is the magazine that every computer fanatic, PC gamer or content creator must read. Each and every issue is packed with punishing product reviews, insightful and innovative how-to stories and the illuminating technical articles that enthusiasts

crave.Popular SciencePopular Science gives our readers the information and tools to improve their technology and their world. The core belief that Popular Science and our readers share: The future is going to be better, and science and technology are the driving forces that will help make it better.Moody's Industrial ManualCovering New York, American & regional stock exchanges & international companies.PC MagazineMoody's International ManualDaily Graphic Popular Science gives our readers the information and tools to improve their technology and their world. The core belief that Popular Science and our readers share: The future is going to be better, and science and technology are the driving forces that will help make it better.

## Popular Science Ec & M Books PCMag.com is a leading authority on technology, delivering Labs-based, independent

reviews of the latest products and services. Our expert industry analysis and practical solutions help you make better buying decisions and get more from technology.

Microsoft Press Popular Science gives our readers the information and tools to improve their technology and their world. The core belief that Popular Science and our readers share: The future is going to be better, and science and technology are the driving forces that will help make it better.

**Laptop Repair Complete Guide** Createspace Independent Pub InfoWorld is targeted to Senior IT professionals. Content is segmented into Channels and Topic Centers. InfoWorld also celebrates people, companies, and projects. Batteries in a Portable World Independently Published IBM® Classification Module (Classification Module) Version 8.6 is an advanced enterprise software platform tool designed to allow organizations to automate the classification of unstructured content. By deploying the module in various areas of a business, organizations can reduce or avoid manual processes associated with subjective decision making around unstructured content. Organizations can also streamline the ingestion of that content into their business systems in order to use the information within the business systems more effectively. At the same time, the organizations

can safely remove irrelevant or obsolete information and therefore utilize the storage infrastructure more efficiently. By reducing the human element in this process, Classification Module ensures accuracy and consistency and enables auditing while simultaneously driving down labor costs. This IBM Redbooks® publication explains what Classification Module Maximum PC is the magazine that every does, the key concepts to understand when working with Classification Module, and its integration with other products and systems. With this book, we show you how Classification Module helps your organization to automate the classification of large volumes of unstructured content in a consistent and accurate manner. The topics that are covered include building, training, and fine-tuning the knowledge base, creating decision plans, working with Classification Workbench, and

step-by-step integration with other products and solutions. This book is intended to educate both technical specialists and nontechnical personnel in how to make Classification Module work for your organizations.

*NCUA Examiner's Guide* Graphic Communications Group computer fanatic, PC gamer or content creator must read. Each and every issue is packed with punishing product reviews, insightful and innovative how-to stories and the illuminating technical articles that enthusiasts crave.

## *A Review of FBI Security Programs* IBM **Redbooks**

Popular Science gives our readers the information and tools to improve their technology and their world. The core belief that Popular Science and our readers share:

The future is going to be better, and science Execute business logic using plug-ins Build and technology are the driving forces that will help make it better.

# *OMB Circular A-136* Detroit, Mich. : Gale Research Company

Get answers to common questions about setting up the design environment and building custom solutions with Microsoft Dynamics CRM. Delve into core architecture, tools, and techniques, and learn how to exploit powerful customization features. Authored by industry-leading experts, this book shows how to deliver intelligent CRM solutions that meet the unique challenges and requirements of your business. Discover how to: Set up the development environment Enhance the product's APIs with your own code

custom workflows that extend native workflow functions Create user-friendly integration with scripts and application extensions Code custom pages optimized for Microsoft Outlook with Offline Access Extend Microsoft Dynamics CRM using ASP.NET Create advanced Windows Workflow Foundation solutions Extend multilingual and multicurrency features Construct a custom security-access solution Get code samples on the Web. **Moody's International Manual** Graphic Communications Group PCMag.com is a leading authority on technology, delivering Labs-based, independent reviews of the latest products and services. Our expert industry analysis and

practical solutions help you make better buying decisions and get more from technology.

*PC/Computing* Lulu.com This book will educate you on the Correct Process of Repairing The Entire Laptop, Including and concentrating more on Motherboard Repair Instruction, Screen Repairing, Component Level Diagnosing and Repairing. This is the 3rd Book Released By Author Garry Romaneo, The Worlds Leading Laptop Repair Technician, Author, and Consultant. The book will take you through the laptops disassembly process, Explaining in detail how to disassemble all laptops. You will then be taught all about Liquid Spills to Laptops. What to do, What not to do, How to Remove Liquid and How To Repair Any Damage from Liquid to parts or components. You will be shown all the various tools to be

used in laptop repair both hand tools and electronic tools explained. This book will then explain the entire upper end repairing techniques. Replacing screens - how to- then it will show you in great detail how to disassembly the screen and repair or replace the LCD ccfl Bulb, the book will also discuss LED screens. You will be taught step by step how to solder a motherboard whether it is the components or the dc jack. The DC Jack Repair/Desoldering instructions are included. Most importantly, this book will teach you laptop motherboard repairing techniques. Learn to identify the parts and components on the motherboard, learn component replacement, motherboard testing techniques and more. This book also includes the authors Patented/Copyrighted and Trademarked Laptop Video Chip/GPU Motherboard Online Repair

instruction. There is alot more included (Part Identification, Hard Drive Failure Issues etc...)so check it out now. Going Above And Beyond CompTia A+ Certification !!! *PC Mag*

Popular Science gives our readers the information and tools to improve their technology and their world. The core belief that Popular Science and our readers share: The future is going to be better, and science and technology are the driving forces that will help make it better.

## **Books Out-of-print**

Covering New York, American & regional stock exchanges & international companies. *Popular Science*

Popular Science gives our readers the information and tools to improve their technology and their world. The core belief that Popular Science and our

readers share: The future is going to be better, and science and technology are the driving forces that will help make it better.

## **PC Magazine**

Adobe Acrobat DC Classroom in a Book, Third Edition, is the most thorough and comprehensive way for you to learn how to reliably create, edit, share, and sign PDF documents and forms with Adobe Acrobat DC. Each of the 13 lessons in this step-by-step, project-based guide contains a project that builds on your growing knowledge of the program, while end-of-chapter review questions reinforce each lesson. This crossplatform (Mac and Windows) book shows you how to collaborate effectively through electronic reviews, easily work with PDFs across multiple platforms and devices (including via the Adobe Document Cloud

service), and speed up your production and business task workflows with Acrobat DC. You will learn how to easily convert files from any application to PDF and how to directly edit text financial statements, interim financial and images in PDF documents. You'll also learn how to build PDF forms, and to speed up business workflow by gathering feedback and approval using new shared document review features. And you'll learn how to create interactive forms and track responses within Acrobat, add signatures and security to PDF files, work with companion Acrobat apps, and much more. All of the project files used in the book's lessons are available for download.

#### Mitsubishi L300 Express

PC WorldCommerce Business DailyBooks Out-Control Act. Why buy a book you can of-printPC Mag

#### **Popular Science**

The magazine for creators of the digital future.

#### Library + Information Update

This Circular provides guidance for Executive Branch entities required to submit audited statements, and Performance and Accountability Reports (PARs) or Agency Financial Reports (AFRs) under the Chief Financial Officers Act of 1990, as amended (CFO Act), the Government Management Reform Act of 1994 (GMRA), and the Accountability of Tax Dollars Act of 2002 (ATDA). This Circular also provides general guidance to Government corporations required to submit Annual Management Reports (AMRs) under the Government Corporations download for free? We print the paperback book so you don't have to. First you gotta find a good clean (legible) copy and make sure it's the

latest version (not always easy). Some documents found on the web are missing some pages or the image quality is so poor, they are difficult to read. If you find a good copy, you could print it using a network printer you share with 100 other people (typically its either out of Channels and Topic Centers. InfoWorld also paper or toner). If it's just a 10-page document, no problem, but if it's 250-pages, you will need to punch 3 holes in all those pages and put it in a 3-ring binder. Takes at least an hour. It's much more cost-effective to just order the bound paperback from Amazon.com This book includes original commentary which is copyright material. Note that government documents are in the public domain. We print these paperbacks as a service so you don't have to. The books are compact, tightly-bound paperback, full-size (8 1/2 by 11 inches), with large text and glossy covers. 4th Watch

Publishing Co. is a HUBZONE SDVOSB. https: //usgovpub.com InfoWorld InfoWorld is targeted to Senior IT professionals. Content is segmented into celebrates people, companies, and projects. Government Reports Announcements & Index

### **Newmedia**